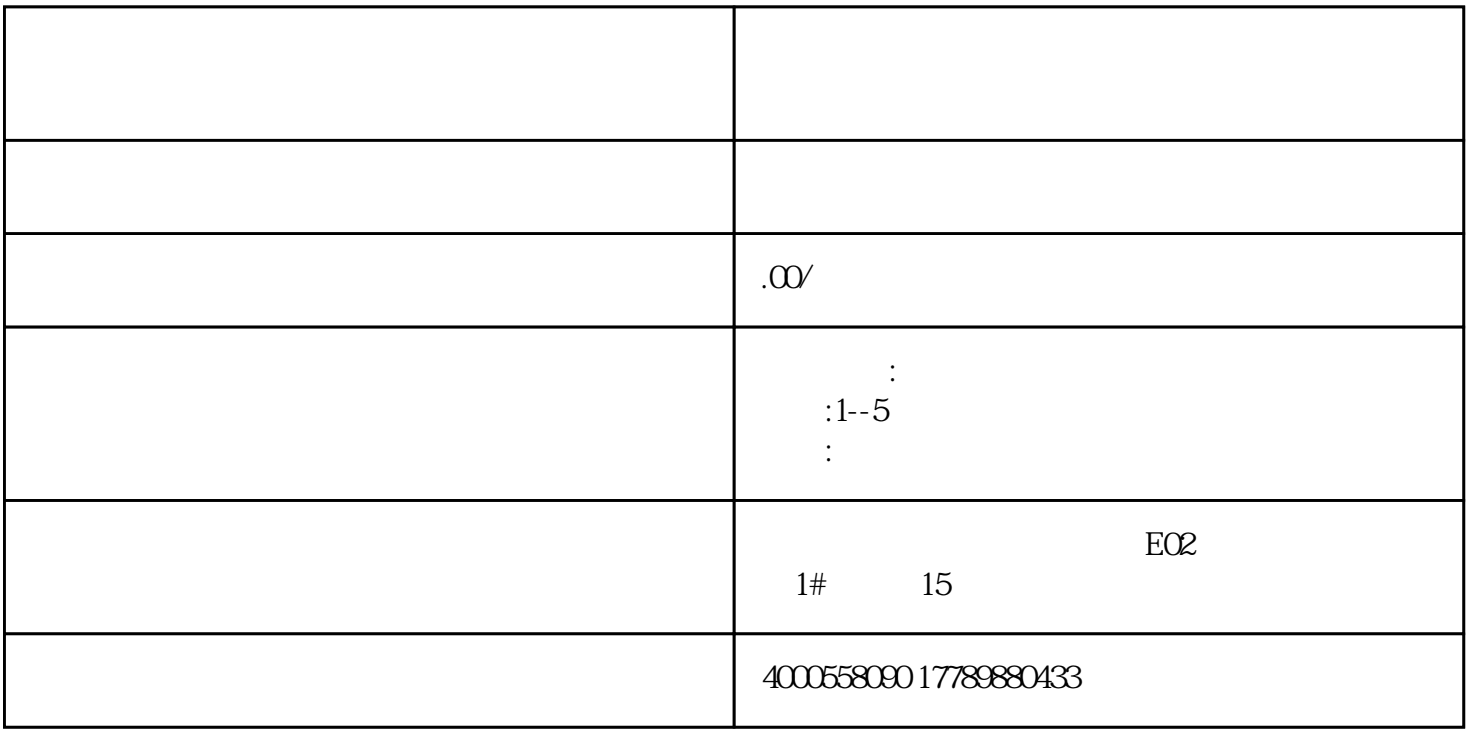

品牌:博方 税金:含税/不含税 服务优势:全程一对一 项目:海南注册公司/代理记账/许可证  $\frac{1-5}{2}$